# El Cielo de Salamanca y las configuraciones planetarias

#### J. Guillermo Sánchez León

(actualizado: 2022-12-15)

*Nota : Este documento está realizado con Mathematica pero no es necesario conocer este lenguaje para seguir lo que se dice . En la mayoría de los casos, para una fácil lectura, se esconde el código (que está disponible).*

### Resumen

Introducción

¿Es el Cielo de Salamanca un planisferio?

El invento de Zinner

# ¿Es realmente la configuración de El Cielo de Salamanca "extremadamente infrecuente"?

En El Cielo de Salamanca, el Sol esta en el signo de Leo, Mercurio en Virgo y ningún planeta en Libra, Escorpio y Sagitario. Del resto no se tiene datos pues no se conserva esa parte de la boveda original

Se dice que esta configuración entre el 15 y 29 de de agosto de 1475 y que se ha repetido en agosto de 2022. Si se compara el cielo del 20 de agosto de 1475 con el de este agosto de 2022, se puede ver que salvo Mercurio el resto de los planetas estaban en otras constelaciones.

 Se ha publicado (https://sac.usal.es/cielo/lo-que-nos-cuenta-el-cielo/ ) que esta configuración en 1100 años (1200 A.D y 2300 A.D) ocurre 23 periodos que en total suman 211 días, que en promedio es aproximadamente 19 días por siglo .

En el mismo articulo se dice que los" Días de El Cielo de Salamanca son **extremadamente infrecuentes** y que "es un hecho excepcional que en el corto período de construcción de la antigua biblioteca y la decoración de su bóveda (entre 1474 y 1486) haya uno, y solo uno, de dichos años en el que la configuración pudo observarse entre el 15 y el 28 de agosto de 1475".

Como veremos es una visión a escala humana en el sentido que toma como medida de la frecuencia la vida humana: 19 días por siglo puede parecer muy infrecuente, pero si nos referimos a fenómenos astronómicos no es así. Por ejemplo: En un siglo: Saturno solo esta 3 veces en la misma posición y la Luna 5 veces. Ademas, como veremos, la mayoría de las configuraciones planetarias

considerando la bóveda celeste completa no se repetirán en la vida de una persona.

Ademas, este estudio utiliza las constelaciones zodiacales tal cual hoy las entendemos cuando realmente lo dibujado en la pintura son los signos zodiacales. Con este criterio, que era el que se aplicaba en el s. XV, como hemos visto, la configuración no coincide con la que se muestra en el Cielo de Salamanca.

Veamos si es fácil encontrar fechas que sí coincidan con lo represenado en el Cielo de Salamanca. Lo vamos a analizar desde dos puntos de vista: a) Probabilístico y b) En un análisis determinista. Como siempre el camino puede ser mas interesante que llegar al objetivo pues aprenderemos sobre configuraciones planetarias y probabilidad. Para ello vamos a necesitar recordar varios conceptos.

### Análisis probabilístico

La forma razonable de considerar algo muy infrecuente es por comparación con otras situaciones relacionadas. En tiempos geológicos, sucesos muy infrecuentes son los que ocurren cada muchos millones de años, como han sido las grandes extinciones. A escala atómica un suceso que ocurre con frecuencia de milisegundos puede entenderse que es muy frecuente. Vamos a intentar mostrar lo que se puede considerar normal relativo a configuraciones planetarias

El problema que se plantea es : ¿De cuantas formas se pueden distribuir estos 7 planetas entre las 12 signos zodiacales? ¿Es la configuración que se da en "El Cielo de Salamanca" extremamente infrecuente?

En El Cielo de Salamanca están representados cinco signos zodiacales y dos planetas el Sol y Mercurio (como hemos dicho en el s. XV así se consideraba al Sol y la Luna). En la parte no conserva repartido entre los 7 signos que faltan estaban repartidos los otros 5 planetas (Venus, Marte, Júpiter, Saturno y la Luna) cuyas posiciones en principio son desconocidas, aunque si los que defienden que el Cielo de Salamanca es un cielo real de una fecha concreta, es sencillo conocer en que signos zodiacales estarían en la segunda quincena de agosto de 1475.

Y no conocemos la distribución de {Venus, Marte, Júpiter, Saturno y la Luna) en el del resto de los signos: {"Aquarius" ,"Piscis" ,"Aries", "Taurus" , "Gemini" , "Cancer, Capricornio " } .Es decir, se traga de distribuir 5 planetas entre los 7 signos zodiacales

Para calcular las posibilidades inicialmente nos lo planteamos como un problema de combinatoria en el que suponemos que como todos los signos zodiacales corresponde al paso de los planetas por sectores de igual tamaño y que la posición de un planeta es independiente de la del resto cualquier combinación puede darse con la misma probabilidad.

El problema es equivalente a repartir los cinco bolas de colores (un color para cada planeta) entre 12 urnas (una para cada signo zodiacal), admitiéndose que en una urna pueda contener hasta las cinco bolas o quedarse vacía.

Para hacerlo muy simple consideremos bolas dos colores: { blanco (B) y negro (N)},a repartir entre tres urnas que numeramos como 1, 2 y 3.

Disposición 1: {1, {B}}, {2, {N}, 3{0}}

Disposición 2: {1, {B}}, {2, {0}, 3{N}}

Disposición 3: {1, {0}}, {2, {B}, 3{N}}

Disposición 4: {1, {N}}, {2, {B}, 3{0}} Disposición 5: {1, {N}}, {2, {0}, 3{B}}

Disposición 6: {1, {0}}, {2, {N}, 3{B}}

Disposición 7: {1, {B, N}}, {2, {0}, 3{0}}

Disposición 8: {1, {0}}, {2, {B, N}, 3{0}}

Disposición 9: {1, {0}}, {2, {0}, }, 3{B,N}}

Cada una de las n bolas (o colores) puede ir a cualquiera de las m urnas, así que las posibilidades serían m x m x...x m (n veces)=m^n. Esto es 3^2 = 9

In[1]:= **angulos = Table[2 Pi / (12 / i), {i, 1, 12}];**

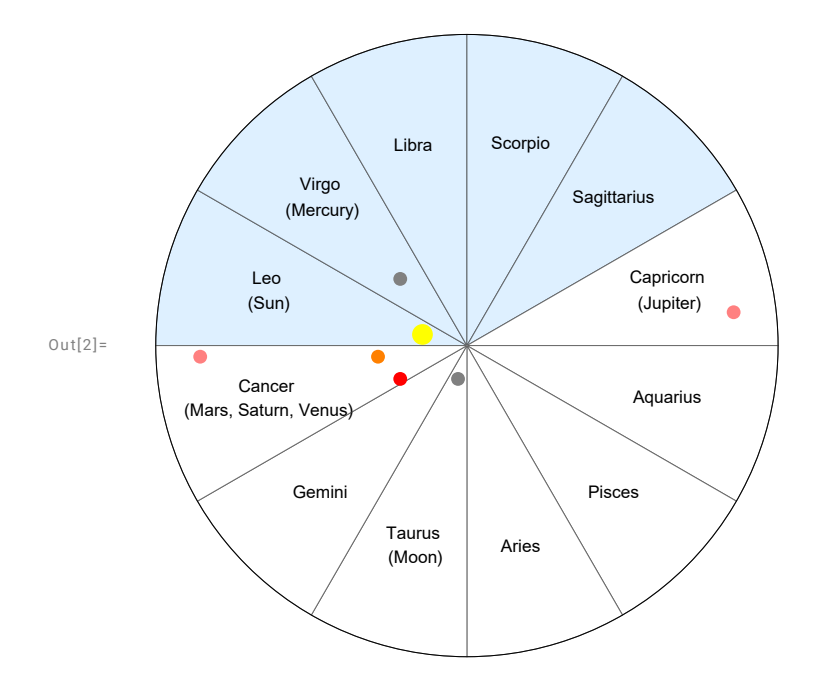

En nuestro caso las bolas son los planetas (7) y las urnas los signos del zodiaco (12). En principio el total de disposiciones planetarias es:

```
I n [ ] : = 12^7
O u t [ ] =
```
#### 35 831 808

Sin embargo, debemos reducirla pues el Sol y Mercurio, al estar muy próximos, no se separan mas de una constelación de forma que podemos considerar que ambos presentan una estrecha correlación. Por cada posición de el Sol Mercurio puede ocupar 3 constelaciones, la que está el Sol, la anterior y la posterior. También con Venus tiene una correlación pero menor ( 5 constelaciones, la del Sol y dos delante o detrás). Por tanto es una aproximación mejor al numero de variaciones posibles:

*I n [ ] : =* **3 × 5 × 12^5**

*O u t [ ] =*

3 732 480

En el Cielo de Salamanca de los 12 signos conocemos la distribución de 5 de ellos que son: {{"Leo",

"Sol"},{"Virgo", "Mercurio"},{"Libra", 0 },{"Escorpio", 0 },{"Sagittarius", 0}}

Y no conocemos la distribución de {Venus, Marte, Júpiter, Saturno y la Luna) en el del resto de los signos: {"Aquarius" ,"Piscis" ,"Aries", "Taurus" , "Gemini" , "Cancer, Capricornio " } .Es decir, se traga de distribuir 5 planetas entre los 7 signos zodiacales

*I n [ ] : =* **7^5** *O u t [ ] =*

16 807

Es decir del total de configuraciones posibles (3732480) habría 16807 disposiciones compatibles con El Cielo de Salamanca.

Para una fácil interpretación vamos a suponer que se produce un cambio de disposición planetaria cada 7 día para aproximarlo a las encontradas en el cielo de Salamanca. Aunque los expresemos en dias por siglo tómelo como un valor relativo para establecer comparaciones.

Con esta suposición (7 día para cada cambio de configuración) el numero de "Días de El Cielo de Salamanca" en un siglo seria de:

*O u t [ ] =*

23 Días por Siglo

Recuerde que lo hemos ajustado para que se aproxime a 19 días por siglo al valor utilizado en la promoción de El Cielo de Salamanca, pero esto no es relevante pues lo que buscamos es las frecuencias relativas.

Y si consideramos la disposición de la Fig 4 que se dió en el agosto siguiente (20-08-1476) al que se dice corresponde lo representado.

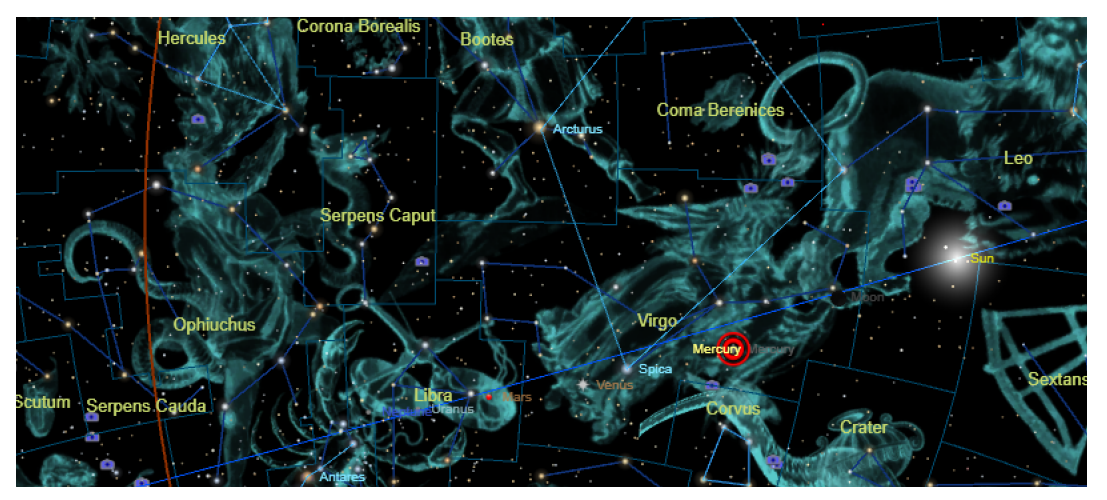

Fig. 4.- Disposición de los planetas en la parte correspondiente a El Cielo de Salamanca. El Sol está en Leo y Mercurio y Venus en Virgo, y Marte en Libra.

 Tenemos representada la configuración de 4 planetas y queda indeterminada la de 3 planetas en los 7 signos zodiacales no conservados de la bóveda original de El Cielo de Salamanca. Por tanto, el promedio de días por siglo en en los que se da esta configuración son:

*O u t [ ] =*

#### 0.48 Días por Siglo

Es decir seria unas 50 veces menos frecuente. Si la 19 días por siglo se considera extremadamente infrecuente ¿Como se considera una frecuencia 50 veces menor ?

Solo en el caso de que en lo que se conserva de la pintura no hubiese un solo planeta se darían mas situaciones compatibles con El Cielo de Salamanca pero en ese caso probablemente se habría interpretado como que el pintor no incluyo los planetas en la pintura.

Las configuraciones posibles la que se da en lo representado en El Cielo de Salamanca está entre las que que se puede considerar mas frecuentes.

Si se conservase la disposición de los 7 planetas en la bóveda original las probabilidad de que la configuración se repitieses en el tiempo trascurrido desde la realización de la pintura sería practicamente nula. EL cielo de 1474 no se ha repetido en 2012

#### Comentario

La forma razonable de considerar algo muy infrecuente es por comparación con otras situaciones relacionadas. En tiempos geológicos, sucesos muy infrecuentes son los que ocurren cada muchos millones de años, como han sido las grandes extinciones. A escala atómica un suceso que ocurren en milisegundos puede entenderse que es muy frecuente. El problema surge cuando utilizamos la escala humana para decir si algo es muy o poco frecuente.

Recordemos que en la pintura astrológica El Cielo de Salamanca están representados cinco signos zodiacales y dos planetas el Sol y Mercurio (en el s. XV así se consideraba al Sol y la Luna y faltan 7 signos zodiacales y 5 planetas.

Para responder si una configuración planetaria es mas o menos frecuente, debemos valorarla en contexto y una forma que tenemos para hacerlo es comparando probabilidades entre configuraciones planetarias.

Según se ha difundido se entiende por configuración planetaria idéntica si los planetas están en los mismas constelaciones zodiacales que en la pintura, entiendo que realmente se refiere a los signos zodiacales que es lo que se representa en la pintura.

Para valorar si la frecuencia es alta o bajo podemos utilizar un método probabilista. Si asumimos que un planeta tiene la misma probabilidad de estar en cualquier signo zodiacal el problema que se plantea de repartir planetas entre signos zodiacales es equivalente a repartir bolas de colores (un color para cada planeta) entre urnas (una para cada signo zodiacal), admitiéndose que en una urna pueda contener hasta las cinco bolas o quedarse vacía.

Para hacerlo muy simple consideremos bolas dos colores: { blanco (B) y negro (N)},a repartir entre tres urnas que numeramos como 1, 2 y 3. Cada una de las n bolas (o colores) puede ir a cualquiera de las m urnas, así que las posibilidades serían m x m x...x m (n veces)=m^n. Esto es 3^2 = 9

Aplicamos esta idea a nuestro caso: El Sol está en Leo, Mercurio está en Virgo y que en Libra, Capricornio y Sagitario no hay ningun planeta. En la parte no conservada estaban los otros 5 planetas (Venus, Marte, Jupiter, Saturno y la Luna) distribuido entre los 7 signos zodiacales que faltan.

Recordemos la definición de probabilidad:

Pr (de una configuración concreta) = Casos probables /Casos posibles

Los **casos posibles** serian todas las configuraciones que se pueden formar con los 7 planetas y 12 signos. Como veremos, no es necesario asignar ningun valor simplemente entender lo que significa. Probabilidad (de una configuración concreta) = Casos probables /Casos posibles

La disposición de planetas y signos en la parte que se conserva de El Cielo de Salamanca obviamente es conocida. Nos planteamos que configuraciones pueden darse en la parte no conocida que corresponde a 5 planetas distribuidos entre 7 signos zodiacales, el número de configuraciones posibles es 7^5

*I n [ ] : =* **7^5** *O u t [ ] =*

#### 16 807

En la publicidad se dice que un día es "Día de Cielo de Salamanca" cuando la disposición de los planetas coincide con el Sol está en Leo, Mercurio está en Virgo y que en Libra, Capricornio y Sagitario no hay ningun planeta, pudiendo el resto de los planetas estar en cualquier posición. Esto no parece haberse explicado bien pues cuando se dice que en este agosto se han producido 5 días de Cielo de Salamanca en todos los sitios se trasmite la idea de que todo el cielo era el mismo que se dio en agosto de 1475, realmente se consideran día de Cielo de Salamanca 16807 cielos distintos.

Si en lo conservado el número de planetas fuese mayor la probabilidad de que se diese un "Día de Cielo de Salamanca" seria menor. Veamos con que frecuencia

**Se añade un planeta a la parte conocida,** en la parte desconocida quedarían: 4 planetas a distribuir entre 7 signos zodiacales. Entonces la probabilidad de que encontrar una configuración planetaria respecto a la actual sería :( 7^4/ Casos posibles) /(7^5/ Casos posibles) = 1/7. Es decir, 7 veces menor que la configuración actual. Como se dice en que la configuración actual se da en promedio de 19 por siglo en la actual quedaría reducida a 19/7 que es aprox. **2.7 días por siglo**.

**Si se añade 2 planetas a la parte conocida**->(restan 3 planetas a distribuir entre 7 signos zodiacales->( 7^3/ Casos posibles) /(7^5/ Casos posibles) = 1/7^2, aprox. **0.4 días por siglo**.

**Si se añade 3 planetas a la parte conocida**->(resgan 2 planetas a distribuir entre 7 signos zodiacales->( 7^2/ Casos posibles) /(7^5/ Casos posibles) = 1/7^3, aprox.**0.05 días por siglo.**

**Si se añade 4 planetas a la parte conocida**->(resta 1 planeta a distribuir entre 7 signos zodiacales-  $>$ (7^1/ Casos posibles) /(7^5/ Casos posibles) = 1/7^4, aprox. 0.008 días por siglo

**Si se añade 5 planetas a la parte conocida**->(resta 0 planeta a distribuir entre 7 signos zodiacales- >( 7^1/ Casos posibles) /(7^5/ Casos posibles) = 1/7^5, aprox. 0.001 días por siglo o **1 día cada 100 000 años**. Entonces la probabilidad de encontrar 1 día de Salamanca si podríamos decir que es extremadamente infrecuente

Por cierto, en el periodo en el que se realizo la bóveda y la pintura (1473 - 1490) se dieron muchas configuraciones con el Sol en Leo y Mercurio en Virgo mucho mas improbable que la pintada pues incluían planetas en los signos conservados .

Realmente las configuraciones planetarias se repiten ciclicamente debida a la periodicidad de los periodos orbitales pero los tiempo de repetición son muy largos, siendo validas las conclusiones del método probabilista descrito .

Hemos construido un modelo heliocéntrico simplificado con el Sol en el centro, y con los planetas siguiendo órbitas circulares tomando los periodos orbitales medios reales.

```
I n [ ] : = planets = {"Mercury", "Venus", "Earth", "Mars", "Jupiter", "Saturn"};
```

```
I n [ ] : = peridoorbitaldays = {87.97, 224.70, 365.26, 686.98, 4332.82, 10 755.7};
```
■ En su órbita alrededor del Sol cada planeta pasa por un sector que corresponde al signo zodiacal opuesto (recuerdese que el signo zodiacal es el que queda tras el Sol visto desde el planeta).

```
I n [ ] : = zodiac = {{1, "Leo"}, {2, "Virgo" }, {3, "Libra" }, {4, "Scorpio" },
         {5, "Sagittarius"}, {6, "Capricorn" }, {7, "Aquarius"}, {8, "Pisces" },
         {9, "Aries" }, {10, "Taurus"}, {11, "Gemini" }, {12, "Cancer" } };
```
Los cambios de signo zodiacal son inversamente proporcionales a la duración del periodo orbital. El tiempo, en días, en el que cada planeta este en un signo es:

```
I n [ ] : = peridoorbitaldays / 12
```
*O u t [ ] =*

```
{7.33083, 18.725, 30.4383, 57.2483, 361.068, 896.308}
```
El circulo lo dividimos en 12 sectores iguales que numeramos de 1 a 12 podemos calcular el sector en el que se encuentra teniendo en cuenta la fracción (angulo θ como fracción de 1.

 ${0 \leq \theta \leq 1/12, 1},$  ${1/12 \leq \theta \leq 2/12, 2},$  ${2/12 \leq \theta \leq 3/12, 3},$ ...  ${10/12} < = \theta < 11/12, 11$ ,  ${11/12 \leq \theta \leq 12/12, 12}$ 

Asi calculamos en el sector que el planeta se encuentra cada día. Los sectores (recuerde que cada sector corresponde a un signo zodiacal) en los que se encontrara cada planeta cuando Saturno complete 1 órbita ser:La primera posición corresponde a Mercurio que estará en el sector 4 que es Capricornio, y la última a Saturno que estará en el sector 1 que es Leo): {4,11,6,8,6,1}

Elegimos una posición arbitraria de inicio (1223) y generamos la posiciones sectoriales diaria de cada planeta en un periodo de 10 000 años o 3652611 días, que la salvamos en un fichero, que podemos recuperar en cualquier momento

```
I n [ ] : = list1 = Import["orbitas.csv"];
```

```
I n [ ] : = n = Length[list1]
```
*O u t [ ] =*

3 652 611

Calculamos el numero de dias que se repite cada configuración (significa: que 82576 configuraciones planetarias se han dado un solo dia , y que 120262 configuraciones planetarios se han repetido 7 dias .

```
repeticiones = {1, 2, 3, 4, 5, 6, 7, 8, 9, 10,
   11, 12, 13, 14, 15, 16, 17, 18, 19, 20, 21, 22, 23, 24, 25};
frecuencias = Count[Tally[list1], {_, u_} /; u  #] & /@ repeticiones
TableForm[Transpose[{ repeticiones, frecuencias}]]
```
*O u t [ ] / / T a b l e F o r m =*

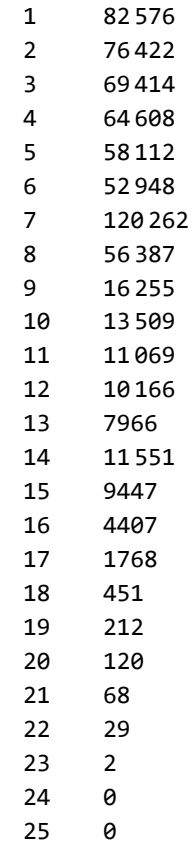

*I n [ ] : =* **Total[frecuencias]**

*O u t [ ] =*

667 749

Debajo se muestra la frecuencia relativa ( %) acumulada de las distintas configuraciones.

**TableForm[Transpose[{repeticiones, 100 Accumulate[repeticiones frecuencias / n]}] // N]**

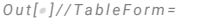

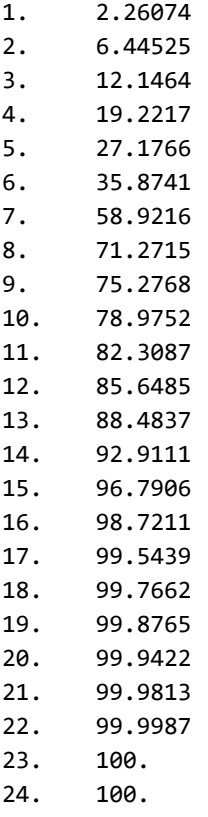

25. 100.

 Obsérvese que el 96.7 % se repite 15 días o menos veces en 10000 años . Es decir : 1,5 días por milenio o menos. Si esto es lo normal ¿Qué que se da en el Cielo de Salamanca (19 días por siglo) es "extremadamente infrecuente"?

Lo anterior es un calculo teorico general. Vamos a aplicarlo a la configuración que se da en El Cielo de Salamanca.

 Están fijadas las órbitas de 2 planetas (en este caso en vez de Mercurio y el Sol, esta fijada Mercurio y la Tierra que la dejamos en una posición fija, vemos que fijada la Tierra si añadimos un solo planeta el resultado es aproximadamente el mismo sin depender de que planeta añadamos

```
In[e]: Table [Count [list1, {i, _, 4, _, _, _}], {i, 1, 12}] / 100 // N
O u t [ ] =
```
{253.93, 253.65, 253.71, 253.6, 253.66, 253.61, 253.68, 253.61, 253.61, 253.68, 253.6, 253.66}

#### caso 1

Fijamos Mercurio y la Tierra y imponemos como condición que Venus, Marte, Jupiter y Saturno solo pueden estar en las signos zodiacales de 6 a 12

*I n [ ] : =* **list3a = Cases[list1, {1, \_, 4, \_, \_, \_}];**

```
I n [ ] : = mercuriofijo = Count[list3a, {_, u1_, _, u2_, u3_, u4_} /;
          (ul = 6 | ul = 7 | ul = 8 | ul = 9 | ul = 10 | ul = 11 | ul = 11 | ul = 12) &
           (u2 = 6 | | u2 = 7 | | u2 = 8 | | u2 = 9 | | u2 = 10 | | u2 = 11 | | u2 = 12) & &
           ( u3 = 6 || u3 = 7 || u3 = 8 || u3 = 9 || u3 = 10 || u3 = 11 || u3 = 12) &&
           (u4  6 || u4  7 || u4  8 || u4  9 || u4  10 || u4  11 || u4  12)]
```
Dias por siglo

*I n [ ] : =* **mercuriofijo / 100.**

*O u t [ ] =* 29.85

#### caso 2

```
I n [ ] : = mercuriovenusfijo = (Table[Count[list3a, {_, i, _, u2_, u3_, u4_} /;
                 (u2 = 6 \mid u2 = 7 \mid u2 = 8 \mid u2 = 9 \mid u2 = 10 \mid u2 = 11 \mid u2 = 12) & &
                  (u3 = 6 \mid u3 = 7 \mid u3 = 8 \mid u3 = 9 \mid u3 = 10 \mid u3 = 11 \mid u3 = 12) & (u4 = 6 \mid u3 = 12 \mid u3 = 11 \mid u3 = 12)u4 = 7 | | u4 = 8 | | u4 = 9 | | u4 = 10 | | u4 = 11 | | u4 = 12 ], \{i, 1, 5\} | / 100.
```
*O u t [ ] =*

{4.2, 3.38, 4.73, 4.27, 3.5}

**Mean[mercuriovenusfijo]**

#### caso 3

Dias por siglo

```
I n [ ] : = mercuriovenusmartefijo =
```

```
(Table [Count [list3a, {1, i, 4, j, u3_, u4_} /; (u3 == 6 | | u3 == 7 | | u3 == 8 | |
         u3 = 9 | | u3 = 10 | | u3 = 11 | | u3 = 12 ) & (u4 = 6 | | u4 = 7 | | u4 = 8 | |
         u4  9 || u4  10 || u4  11 || u4  12)], {i, 1, 5}, {j, 1, 5}]) / 100.
```
*O u t [ ] =*

 $\{ \{0.39, 0.43, 0.5, 0.69, 0.92\}$  $\{0.9, 0.87, 0.63, 0.81, 0.51\}, \{0.55, 0.45, 0.56, 0.37, 0.42\},\$  $\{0.32, 0.43, 0.61, 0.68, 0.69\}, \{0.79, 0.95, 0.82, 0.71, 0.41\}\}$ 

**Mean[Mean[mercuriovenusmartefijo]]**

*O u t [ ] =*

{0.59, 0.626, 0.624, 0.652, 0.59}

#### caso 1

```
I n [ ] : = mercuriovenusmartejupiterfijo =
         (Table [Count [list3a, {1, i, 4, j, k, u4_} /; u4 == 6 | | u4 == 7 | | u4 == 8 | | u4 == 9 | |
                u4  10 || u4  11 || u4  12], {i, 1, 5}, {j, 1, 5}, {k, 1, 5}]) / 100.;
```
**Mean[Mean[mercuriovenusmartejupiterfijo]]**

 $Out[<sub>0</sub>] =$ 

{{0.1, 0.062, 0.104, 0.088, 0.098},  $\{0.046, 0.068, 0.106, 0.098, 0.064\}, \{0.064, 0.136, 0.072, 0.036, 0.082\},\$  $\{0.12, 0.084, 0.028, 0.09, 0.074\}, \{0.098, 0.054, 0.054, 0.14, 0.09\}\}$ 

caso 1

```
I n [ ] : = mercuriovenusmartejupitersaturno =
           (Table[Count[list3a, {1, i, 4, j, k, 1}], {i, 1, 5}, {j, 1, 5}, {k, 1, 5}]) / 100.;
 I n [ ] : = Mean[mercuriovenusmartejupitersaturno]
O u t [ ] =
        \{ \{0., 0., 0., 0., 0. \}, \{0., 0., 0., 0., 0. \}, \}\{0., 0., 0., 0., 0.\}, \{0., 0., 0., 0., 0.\}, \{0., 0., 0., 0., 0.\}
```
### Determinista

*I n [ ] : =* **Quit[]**

Cuando se pintó la bóveda el movimiento de los astros se explicaba por el modelo de Ptolomeo que suponía que la Tierra era el centro y las constelaciones zodiacales, como el resto de las estrella, estaban fijas en una esfera y los planetas describían una trayectoria que mostramos en la figura. Este fue modificado por Copérnico, que situaba al Sol en un punto próximo al centro, pero mantenía alguna de las deficiencias del modelo ptolemaico hasta la llegada del modelo de Kepler. En este los planetas orbitan en torno al Sol en elipses con el Sol en uno de los focos.

En lo que sigue vamos a suponer un modelo heliocéntrico simplificado que supone, en el plano de la ecliptica, un circulo en el centro del cual está el Sol dividido en 12 sectores, iguales, cada uno correspondiente a un signo zodiacal.

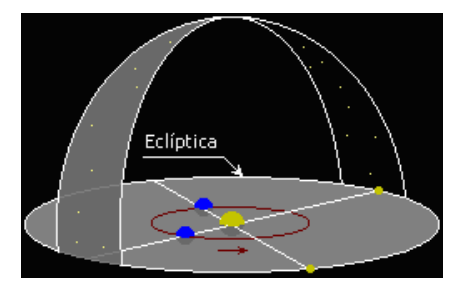

Cada planeta describe una circunferencia en torno al Sol, también en el plano de la eclíptica, por el que se desplaza el planeta a velocidad constante tardando en completar una órbita el tiempo que realmente emplea. Es una buena aproximación para lo que pretendemos que es parecido a lo que hemos visto antes de forma probabilistica pero ahora teniendo en cuenta que realmente los astros siguen leyes deterministas asociadas al tiempo que cada planeta tarda en completar una vuelta completa (periodo orbital) en torno al Sol. Para no complicar demasiado el tema no incluimos la Luna.

```
I n [ ] : = planets = {"Mercury", "Venus", "Earth", "Mars", "Jupiter", "Saturn"};
```
Cuyos periodos orbitales son

*O u t [ ] =*

 $\{87.96926 \text{ days}$ , 224.70080 days, 365.25636 days, 1.8808476 a, 11.862615 a, 29.447498 a

Lo expresamos en días

*O u t [ ] =*

{87.97, 224.7, 365.26, 686.98, 4332.82, 10 755.7}

*I n [ ] : =* **peridoorbitaldays = {87.97, 224.70, 365.26, 686.98, 4332.82, 10 755.7};**

■ En su órbita alrededor del Sol cada planeta pasa por un sector que corresponde al signo zodiacal opuesto (recuerdese que el signo zodiacal es el que queda tras el Sol visto desde el planeta).

```
I n [ ] : = zodiac = {{1, "Leo"}, {2, "Virgo" }, {3, "Libra" }, {4, "Scorpio" },
         {5, "Sagittarius"}, {6, "Capricorn" }, {7, "Aquarius"}, {8, "Pisces" },
         {9, "Aries" }, {10, "Taurus"}, {11, "Gemini" }, {12, "Cancer" } };
```
Los cambios de signo zodiacal son inversamente proporcionales a la duración del periodo orbital. El tiempo, en días, en el que cada planeta este en un signo es:

*I n [ ] : =* **peridoorbitaldays / 12**

*O u t [ ] =*

{7.33083, 18.725, 30.4383, 57.2483, 361.068, 896.308}

Lo que pretendemos calcular es el sector zodiacal en el que el planeta está en cada momento t, expresado en días. Para ello nos va resultar muy útil expresar la posición del planeta en número de órbitas o fracción recorrida

Es importante recordar que este cálculo supone los signos zodiacales tradicionales, es decir que se mantienen fijos sobre una esfera celeste imaginaria, que es como frecuentemente se empleaba en Astrología en el s. XV. Si se quiere ajustar a los signos zodiacales siderales es sencillo, habría que hacer un ajuste de en el desplazamiento angular es de 50,290966/365.26 segundos sexagesimales por día a la velocidad angular de cada planeta, pero esto sería anacrónico pues es utilizar una corrección con información actual que es incoherente con el propósito de la pintura .

*O u t [ ] =*

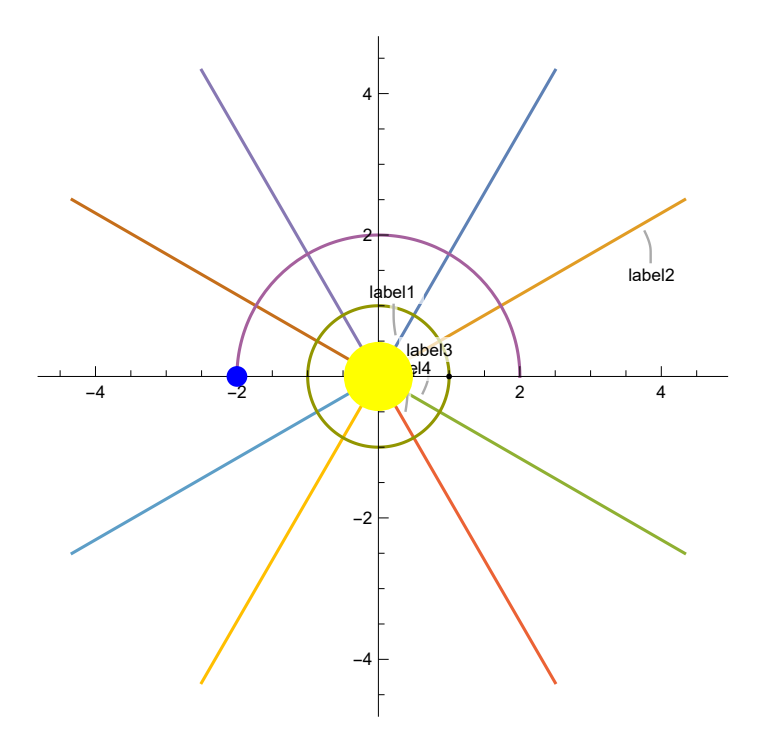

#### Codigo (no se muestra)

```
I n [ ] : = orbitalnumbers[days_] := days / peridoorbitaldays
```
*I n [ ] : =* **orbitalfraction[days\_] := FractionalPart[orbitalnumbers[days]]**

```
I n [ ] : = Clear[ang]
I n [ ] : = sector[ang_] := Which[0 ≤ ang < 1 / 12, 1,
         1/12 \le \text{ang} < 2/12, 2, 2/12 \le \text{ang} < 3/12, 3, 3/12 \le \text{ang} < 4/12, 4,4 / 12 ≤ ang < 5 / 12, 5, 5 / 12 ≤ ang < 6 / 12, 6,
         6/12 \le \text{ang} < 7/12, 7, 7/12 \le \text{ang} < 8/12, 8, 8/12 \le \text{ang} < 9/12, 9,9 / 12 ≤ ang < 10 / 12, 10, 10 / 12 ≤ ang < 11 / 12, 11, 11 / 12 ≤ ang < 12 / 12, 12]
```
#### Sol

Por ejemplo, el número de órbitas recorrido por cada planeta cuando Saturno, cuyo periodo orbital es el mayor, completa una órbita es:

```
I n [ ] : = TableForm[{planets, orbitalnumbers[10 755.7]}]
O u t [ ] / / T a b l e F o r m =
```

```
planets
```
122.266 47.8669 29.4467 15.6565 2.48238 1.

Como cada vez que un planeta completa una órbita vuelve a estar en el mismo sitio lo que nos interesa es quedarnos con la parte decimal

```
I n [ ] : = orbitalfraction[10 755.7]
```
*O u t [ ] =*

{0.265545, 0.866934, 0.446696, 0.656497, 0.482379, 0.}

Como dividimos el circulo en 12 sectores iguales que numeramos de 1 a 12 podemos calcular el sector en el que se encuentra teniendo en cuenta la fracción (angulo θ como fracción de 1) de revolución corrida:

```
{0 \leq \theta \leq 1/12, 1},{1/12 \leq \theta \leq 2/12, 2},{2/12 \leq \theta \leq 3/12, 3},...
{10/12} < \theta < 11/12, 11,
{11/12 \leq \theta \leq 12/12, 12}
```
#### Codigo (no se muestra)

#### Sol 1

Por ejemplo : Los sectores (recuerde que cada sector corresponde a un signo zodiacal) en los que se encontrara cada planeta cuando Saturno complete 1 órbita serán (ej::La primera posición corresponde a Mercurio que estará en el sector 4 que es Capricornio, y la última a Saturno que estará en el sector 1 que es Leo)

```
O u t [ ] =
```
{4, 11, 6, 8, 6, 1}

Consideremos ahora un periodo de 10000 años

Elegimos una posición arbitraria de inicio (1223) y generamos la posiciones sectoriales diaria de cada planeta en un periodo de 10 000 años o 3652611 días.

*I n [ ] : =* **list1 = Table[sector /@ orbitalfraction[days], {days, 1223, 3 652 610 + 1223}];**

#### *I n [ ] : =* **n = Length[list1]**

*O u t [ ] =*

3 652 611

Mostramos la disposición planetaria para cada día. Cada sublista corresponde a un día en indica para {Mercurio (posición 1),...., Saturno (posición 6) el signo del zodiaco en el que se encuentra cada planeta. Como indicamos el que cambia con mas frecuencia de signo es Mercurio que lo hace cada 7 u 8 días y el que menos Saturno que lo hace cada 896 o 897 días. La Tierra lo hace cada 30 o 31 días, y eso es el origen del mes.

```
I n [ ] : = Short[list1, 5]
```

```
O u t [ ] / / S h o r t =
```

```
\{ \{11, 6, 5, 10, 4, 2\}, \{11, 6, 5, 10, 4, 2\}, \{12, 6, 5, 10, 4, 2\}, \{12, 6, 5, 10, 4, 2}, {12, 6, 5, 10, 4, 2}, {12, 6, 5, 10, 4, 2},
 \{12, 6, 5, 10, 4, 2\}, \{12, 6, 5, 10, 4, 2\}, \{12, 6, 5, 10, 4, 2\}, \ll3 652 594\gg,
 {11, 11, 5, 9, 4, 9}, {12, 11, 5, 9, 4, 9}, {12, 12, 5, 9, 4, 9}, {12, 12, 5, 9, 4, 9},
 {12, 12, 5, 9, 4, 9}, {12, 12, 5, 9, 4, 9}, {12, 12, 5, 9, 4, 9}, {12, 12, 5, 9, 4, 9}}
```
La exportamos para un uso posterior

```
I n [ ] : = Export["orbitas.csv", list1]
```
*O u t [ ] =*

orbitas.csv

Podemos iniciar una nueva sesión e importar los resultados orbitas.csv

```
I n [ ] : = list1 = Import["orbitas.csv"];
```

```
I n [ ] : = n = Length[list1]
```
*O u t [ ] =*

3 652 611

Vamos a analizar si la frecuencia de repetición de las configuraciones está muy incluida por el periodo orbital

Definimos las repeticiones para su uso posterior. Frecuencia con la que se han repetido distintas configuraciones planetarias de 1 a 25 veces):

```
I n [ ] : = repeticiones = {1, 2, 3, 4, 5, 6, 7, 8, 9, 10,
         11, 12, 13, 14, 15, 16, 17, 18, 19, 20, 21, 22, 23, 24, 25};
```
*I n [ ] : =* **frecuencias = Count[Tally[list1], {\_, u\_} /; u #] & /@ repeticiones**

*O u t [ ] =*

{82 576, 76 422, 69 414, 64 608, 58 112, 52 948, 120 262, 56 387, 16 255, 13 509, 11 069, 10 166, 7966, 11 551, 9447, 4407, 1768, 451, 212, 120, 68, 29, 2, 0, 0}

Comprobación

#### *I n [ ] : =* **frecuencias.repeticiones**

*O u t [ ] =*

3 652 611

Debajo se muestra la frecuencia que se repite para las distintas configuraciones producidas en 10000 años

*I n [ ] : =* **TableForm[Transpose[{ repeticiones, frecuencias}]]**

#### *O u t [ ] / / T a b l e F o r m =*

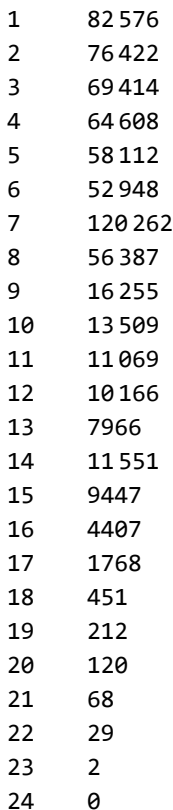

25 0

Analicemos si hay algún patrón en las configuraciones que se repiten

El número de configuraciones planetarias distintas que se dan son :

#### *I n [ ] : =* **Total[frecuencias]**

*O u t [ ] =*

667 749

Que son muchas menos de las configuraciones posibles para 6 planetas en 12 sectores (o signos) que son:

#### *I n [ ] : =* **12^6**

*O u t [ ] =*

2 985 984

Por lo que no es extraño puede que haya muchas configuraciones planetarias de las posibles que no se den ni una sola vez en 10000 años.

Busquemos un patrón, consideremos el caso de las que mas se repiten .

```
I n [ ] : = Cases[Tally[list1], {_, 21}]
O u t [ ] =
        {{{4, 6, 5, 6, 12, 5}, 21}, {{4, 7, 2, 12, 8, 1}, 21},
         \{\{8, 5, 2, 7, 11, 2\}, \{11, 2, 3, 9, 12, 7, 10\}, \{17, 5, 4, 6, 1, 8\}, 21\}{{11, 3, 4, 1, 4, 9}, 21}, {{3, 1, 11, 6, 12, 5}, 21}, {{5, 10, 4, 3, 1, 1}, 21},
         {{5, 11, 1, 9, 9, 9}, 21}, {{8, 10, 12, 9, 10, 12}, 21}, {{5, 11, 4, 1, 7, 4}, 21},
         \{(2, 5, 6, 6, 10, 10), 21\}, \{(8, 9, 6, 7, 12, 11), 21\}, \{(3, 3, 8, 9, 7, 2), 21\},\{{8, 2, 6, 7, 8, 7}, 21}, {{3, 4, 5, 3, 3, 10}, 21}, {{8, 3, 3, 1, 4, 3}, 21},
         \{ \{3, 8, 8, 9, 3, 10\}, 21\}, \{ \{6, 7, 7, 9, 4, 1\}, 21\}, \{ \{8, 4, 12, 6, 5, 9\}, 21\},\{\{3, 8, 11, 1, 1, 5\}, \{1\}, \{\{3, 10, 2, 8, 12, 12\}, \{\{11, 4, 8, 12, 2, 8\}, \{21\},\}\{ \{6, 8, 7, 7, 10, 4\}, 21\}, \{ \{6, 9, 1, 8, 1, 3\}, 21\}, \{ \{6, 10, 10, 2, 9, 11\}, 21\},{{8, 5, 12, 4, 11, 12}, 21}, {{12, 7, 10, 3, 7, 8}, 21}, {{6, 9, 4, 12, 11, 10}, 21},
         {{9, 8, 2, 7, 4, 12}, 21}, {{3, 3, 8, 4, 4, 10}, 21}, {{8, 2, 6, 2, 5, 3}, 21},
         {{3, 8, 8, 4, 12, 6}, 21}, {{6, 3, 4, 10, 1, 9}, 21}, {{12, 2, 7, 6, 10, 1}, 21},
         \{\{3, 8, 6, 6, 3, 8\}, \{21\}, \{\{7, 6, 6, 1, 6, 9\}, 21\}, \{\{3, 12, 9, 12, 3, 8\}, 21\}{{3, 12, 12, 4, 1, 3}, 21}, {{3, 1, 9, 10, 9, 11}, 21}, {{10, 7, 11, 12, 4, 2}, 21},
         \{\{6, 10, 1, 1, 4, 2\}, \{1\}, \{\{3, 6, 9, 10, 5, 7\}, 21\}, \{\{7, 12, 6, 10, 1, 6\}, 21\},\{{7, 1, 3, 4, 9, 2}, 21}, {{1, 10, 1, 6, 5, 5}, 21}, {{1, 11, 10, 12, 1, 1}, 21},
         \{(3, 7, 6, 3, 6, 1), 21\}, \{(10, 11, 5, 10, 2, 9), 21\}, \{(6, 2, 2, 9, 7, 4), 21\},\{{1, 11, 1, 4, 11, 8}, 21}, {{7, 6, 1, 6, 8, 12}, 21}, {{1, 12, 10, 9, 12, 2}, 21},
         {{10, 7, 8, 3, 3, 3}, 21}, {{1, 1, 7, 3, 8, 10}, 21}, {{4, 12, 5, 10, 1, 12}, 21},
         \{\{4, 2, 5, 9, 2, 5\}, \{21\}, \{\{7, 10, 7, 4, 6, 7\}, 21\}, \{\{7, 11, 4, 10, 2, 3\}, 21\},\\{ \{10, 6, 2, 1, 5, 2\}, 21 \}, \{ \{2, 4, 9, 6, 1, 10\}, 21\}, \{ \{10, 7, 11, 7, 1, 10\}, 21\},\{\{7, 3, 7, 4, 2, 3\}, \{21\}, \{\{2, 5, 6, 12, 9, 6\}, 21\}, \{\{7, 4, 4, 10, 10, 11\}, 21\},\\{(9, 8, 10, 12, 11, 12\}, 21\}, \{(6, 2, 2, 4, 4, 12\}, 21\}, \{(2, 9, 12, 10, 7, 1\}, 21\})
```
Vemos que estas las coincidencias se repiten con un patrón lo que tiene sentido pues son procesos cíclicos:

Elegimos la primera y última sublista. En todos los casos observamos 3 grupos de tamaño 6 a 8, cuyo separación entre grupos coinciden +/-1 posición.

```
I n [ ] : = Position[list1, {4, 6, 5, 6, 12, 5}]
O u t [ ] =
        {{24 488}, {24 489}, {24 490}, {24 491}, {24 492}, {24 493}, {24 494}, {2 433 723},
          {2 433 724}, {2 433 725}, {2 433 726}, {2 433 727}, {2 433 728}, {2 659 101}, {2 659 102},
          {2 659 103}, {2 659 104}, {2 659 105}, {2 659 106}, {2 659 107}, {2 659 108}}
 I n [ ] : = 2 433 723 - 24 488
O u t [ ] =
        2 409 235
 I n [ ] : = 2 659 101 - 2 433 723
Out[<sub>0</sub>] =225 378
 I n [ ] : = Position[list1, {6, 2, 2, 4, 4, 12}]
O u t [ ] =
        {\{1009\,502\}}, {\{1009\,503\}}, {\{1009\,504\}}, {\{1009\,505\}}, {\{1009\,506\}}, {\{1009\,507\}}, {\{1009\,508\}}{1 009 509}, {3 418 738}, {3 418 739}, {3 418 740}, {3 418 741}, {3 418 742}, {3 418 743},
          {3 644 116}, {3 644 117}, {3 644 118}, {3 644 119}, {3 644 120}, {3 644 121}, {3 644 122}}
```
Mostramos la separación en años

```
I n [ ] : = (3 418 738 - 1 009 502) / 365.26
O u t [ ] =
        6595.95
 I n [ ] : = (3 644 116 - 3 418 738) / 365.26
Q u t I \circ I =617.034
        Hay cierta regularidad que se pone de manifiesto en periodos muy largos.
        Veamos si hay alguna tendencia asociada a los periodos orbitales del planeta mas próximo y mas 
        alejado del Sol
        Fijamos la posición de Mercurio (el planeta de mayor periodo orbital)
 I n [ ] : = list2 = Cases[list1, {1, _, _, _, _, _}];
 I n [ ] : = frecuencias2 = Count[Tally[list2], {_, u_} /; u  #] & /@ repeticiones
O u t [ ] =
        {6953, 6360, 5757, 5468, 4832, 4463, 9911, 4774, 1365,
         1083, 932, 860, 633, 959, 799, 381, 161, 43, 10, 7, 5, 3, 0, 0, 0}
 I n [ ] : = Total[frecuencias2]
O u t [ ] =
        55 759
        Repetimos pero fijando la posición de Saturno (el planeta de mayor periodo orbital)
 I n [ ] : = list3 = Cases[list1, {_, _, _, _, _, 1}];
 I n [ ] : = frecuencias3 = Count[Tally[list3], {_, u_} /; u  #] & /@ repeticiones
O u t [ ] =
        {6920, 6355, 5717, 5380, 4824, 4432, 9994, 4697, 1391,
         1105, 875, 886, 694, 936, 798, 349, 146, 28, 24, 8, 7, 2, 0, 0, 0}
 I n [ ] : = Total[frecuencias3]
O u t [ ] =
        55 568
```
Debajo mostramos las repeticiones y vemos que son aproximadamente las mismas si consideramos los planetas interiores o los exteriores.

*I n [ ] : =* **TableForm[Transpose[{ repeticiones, frecuencias2, frecuencias3}]]**

*O u t [ ] / / T a b l e F o r m =*

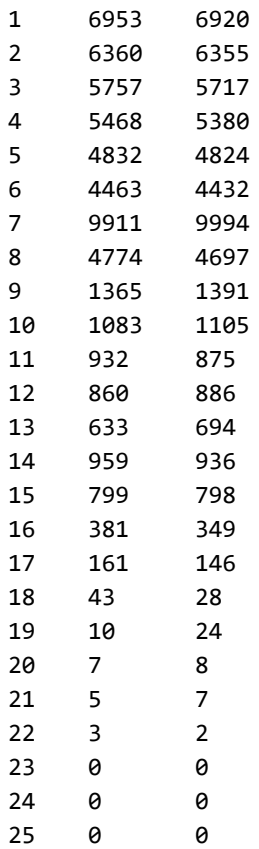

En este caso lo que fijamos es la posición de Mercurio y el siguiente la de Saturno permitiendo que el resto de los planetas ocupen cualquier signo. Mostramos el número de días por siglo en los que se cumple la condición.

```
In[#]:= Table[Count[list1, {i, _, _, _, _, _}], {i, 1, 12}] / 100 // N
O u t [ ] =
       {3047.58, 3043.51, 3043.53, 3043.43, 3043.5,
        3043.53, 3043.44, 3043.5, 3043.53, 3043.44, 3043.52, 3043.6}
 In[#]:= Table[Count[list1, { _, _, _, _, _, i}], {i, 1, 12}] / 100 // N
O u t [ ] =
       {3038.46, 3044.16, 3047.42, 3047.42, 3047.42,
        3047.42, 3047.42, 3047.42, 3043.26, 3038.46, 3038.46, 3038.73}
```
Por tanto, lo que nos demuestra que es mucho mas relevante el número de planetas representados en El Cielo de Salamanca, que el planeta o planetas que estén representado. No vemos ninguna tendencia en la repetición de configuraciones asociada al periodo orbital. Es decir, si en vez de Mercurio el planeta representado fuera Saturno la probabilidad de encontrar un cielo parecido es similar

Si añadimos planetas el número de días en que se repite una configuración planetaria disminuye . Por ejemplo, en El Cielo de Salamanca están fijadas las órbitas de 2 planetas (en este caso en vez de Mercurio y el Sol, esta fijada Mercurio y la Tierra que la dejamos en una posición fija)

Vemos que fijada la Tierra si añadimos un solo planeta el resultado es aproximadamente el mismo sin depender de que planeta añadamos

```
In[#]:= Table[Count[list1, {i, _, 4, _, _, _}], {i, 1, 12}] / 100 // N
```

```
O u t [ ] =
```
{253.93, 253.65, 253.71, 253.6, 253.66, 253.61, 253.68, 253.61, 253.61, 253.68, 253.6, 253.66}

Fijamos Mercurio y la Tierra y imponemos como condición que Venus, Marte, Jupiter y Saturno solo pueden estar en las signos zodiacales de 6 a 12

```
I n [ ] : = list3a = Cases[list1, {1, _, 4, _, _, _}];
 I n [ ] : = mercuriofijo = Count[list3a, {_, u1_, _, u2_, u3_, u4_} /;
            (ul = 6 | ul = 7 | ul = 8 | ul = 9 | ul = 9 | ul = 10 | ul = 11 | ul = 12) &
             (u2 = 6 | | u2 = 7 | | u2 = 8 | | u2 = 9 | | u2 = 10 | | u2 = 11 | | u2 = 12) & &
             ( u3 = 6 || u3 = 7 || u3 = 8 || u3 = 9 || u3 = 10 || u3 = 11 || u3 = 12) &&
             (u4  6 || u4  7 || u4  8 || u4  9 || u4  10 || u4  11 || u4  12)]
        Dias por siglo
 I n [ ] : = mercuriofijo / 100.
O u t [ ] =
        29.85
 I n [ ] : = mercuriovenusfijo = (Table[Count[list3a, {_, i, _, u2_, u3_, u4_} /;
                (u2 = 6 \mid u2 = 7 \mid u2 = 8 \mid u2 = 9 \mid u2 = 10 \mid u2 = 11 \mid u2 = 12) & &
                 (u3 = 6||u3 = 7||u3 = 8||u3 = 9||u3 = 10||u3 = 11||u3 = 11||u3 = 12) && (u4 = 6||
                   u4 = 7 | | u4 = 8 | | u4 = 9 | | u4 = 10 | | u4 = 11 | | u4 = 12 ], \{i, 1, 5\} | / 100.
O u t [ ] =
        {4.2, 3.38, 4.73, 4.27, 3.5}
        Dias por siglo
 I n [ ] : = mercuriovenusmartefijo =
         (Table [Count [list3a, {1, i, 4, j, u3_, u4_} /; (u3 == 6 | | u3 == 7 | | u3 == 8 | |
                   u3 = 9 | | u3 = 10 | | u3 = 11 | | u3 = 12 ) & (u4 = 6 | | u4 = 7 | | u4 = 8 | |
                   u4  9 || u4  10 || u4  11 || u4  12)], {i, 1, 5}, {j, 1, 5}]) / 100.
O u t [ ] =
        \{ \{0.39, 0.43, 0.5, 0.69, 0.92\}\{0.9, 0.87, 0.63, 0.81, 0.51\}, \{0.55, 0.45, 0.56, 0.37, 0.42\},\\{0.32, 0.43, 0.61, 0.68, 0.69\}, \{0.79, 0.95, 0.82, 0.71, 0.41\}\}I n [ ] : = Mean[mercuriovenusmartefijo]
O u t [ ] =
        {0.59, 0.626, 0.624, 0.652, 0.59}
 I n [ ] : = mercuriovenusmartejupiterfijo =
           (Table [Count [list3a, {1, i, 4, j, k, u4_} /; u4 == 6 | | u4 == 7 | | u4 == 8 | | u4 == 9 | |
                  u4  10 || u4  11 || u4  12], {i, 1, 5}, {j, 1, 5}, {k, 1, 5}]) / 100.;
 I n [ ] : = Mean[mercuriovenusmartejupiterfijo]
Out[<sub>0</sub>] ={{0.1, 0.062, 0.104, 0.088, 0.098},
         \{0.046, 0.068, 0.106, 0.098, 0.064\}, \{0.064, 0.136, 0.072, 0.036, 0.082\},\\{0.12, 0.084, 0.028, 0.09, 0.074\}, \{0.098, 0.054, 0.054, 0.14, 0.09\}\}
```

```
I n [ ] : = mercuriovenusmartejupitersaturno =
           (Table [Count [list3a, {1, i, 4, j, k, 1}], {i, 1, 5}, {j, 1, 5}, {k, 1, 5}]) / 100.;
 I n [ ] : = Mean[mercuriovenusmartejupitersaturno]
O u t [ ] =
        \{ \{ \emptyset., \emptyset., \emptyset., \emptyset., \emptyset., \{ \emptyset., \emptyset., \emptyset., \emptyset., \emptyset., \emptyset., \},
         \{0., 0., 0., 0., 0.\}, \{0., 0., 0., 0., 0.\}, \{0., 0., 0., 0., 0.\}I n [ ] : = frecuencias3a = Count[Tally[list3a], {_, u_} /; u  #] & /@ repeticiones
O u t [ ] =
        {605, 544, 480, 470, 406, 366, 761, 380,
         120, 99, 91, 84, 47, 64, 82, 39, 15, 4, 0, 1, 0, 0, 0, 0, 0}
 I n [ ] : = TableForm[Transpose[{ repeticiones, frecuencias3a}]]
O u t [ ] / / T a b l e F o r m =
       1 605
        2 544
        3 480
        4 470
        5 406
        6 366
        7 761
        8 380
        9 120
        10 99
        11 91
        12 84
        13 47
        14 64
        15 82
        16 39
        17 15
        18 4
        19 0
        20 1
        21 0
        22 0
        23 0
        24 0
        25 0
        ■ Vemos la regularidad con la que se repite
```

```
I n [ ] : = Cases[Tally[list3a], {_, 7}] // Short
```
*O u t [ ] / / S h o r t =*

 ${({1, 5, 4, 1, 12, 5}, 7}, {({1, 7, 4, 1, 2, 6}, 7}, {({1, 4, 4, 5, 3, 4}, 7)},$  $\{\{1, 1, 4, 7, 9, 7\}, \times 753 \rightarrow , \{\{1, 11, 4, 10, 8, 3\}, 7\},\$  $\{\{1, 12, 4, 10, 5, 5\}, 7\}, \{\{1, 7, 4, 4, 6, 5\}, 7\}, \{\{1, 4, 4, 7, 12, 7\}, 7\}\}\$ 

```
I n [ ] : = Position[list1, {1, 5, 4, 1, 12, 5}]
```
 $Q$ *u*  $t \cdot l \cdot l =$ 

{{2913}, {2914}, {2915}, {2916}, {2 412 147}, {2 412 148}, {2 412 149}}

Con lo que llegamos a la misma conclusión que antes hemos visto por el método probabilistico: Menos planetas en la parte conservada mayor probabilidad de encontrar configuraciones planetarias repetidas.En el caso de fijar Mercurio y la Tierra (que es similar al fijar el Sol) se dan muchas configuraciones que se repiten 2 o mas veces

Generamos aleatoriamente 100 configuraciones y vemos las frecuencias que se con que se repiten. Observamos que hay muchas configuraciones que no se dan

```
I n [ ] : = Count[list1, #] & /@ RandomInteger[{1, 12}, {100, 6}]
O u t [ ] =
```
 $\{0, 0, 0, 0, 0, 0, 0, 5, 0, 0, 4, 0, 7, 0, 0, 5, 0, 0, 0, 8, 0, 0, 0, 0\}$ 2, 0, 1, 0, 0, 0, 0, 0, 0, 0, 2, 0, 2, 0, 7, 6, 12, 0, 0, 0, 0, 0, 0, 0, 4, 0, 0, 7, 3, 0, 0, 2, 0, 0, 0, 0, 5, 0, 0, 0, 0, 0, 0, 13, 0, 0, 0, 0, 0, 0, 2, 0, 0, 0, 9, 0, 4, 0, 0, 0, 0, 0, 0, 0, 0, 0, 0, 0, 4, 0, 0, 12, 2, 0, 0, 0, 0}

El número de configuraciones planetarias que se repiten calculadas de forman determinista es sustancialmente mayor que la que se daría si cada día colocasemos a los planetas aleatoriamente en un signo zodiacal como vemos en el siguiente ejemplo en el que generamos aleatoriamente 300000 configuraciones planetarias

```
I n [ ] : = list4 = RandomInteger[{1, 12}, {300 000, 6}];
```

```
I n [ ] : = n = 300 000;
```

```
I n [ ] : = repeticiones2 = {1, 2, 3, 4, 5};
```

```
I n [ ] : = frecuencias4 = Count[Tally[list4], {_, u_} /; u  #] & /@ repeticiones2
```
*O u t [ ] =*

```
{271 591, 13 477, 473, 9, 0}
```
#### *I n [ ] : =* **TableForm[**

```
Transpose[{repeticiones2, 100 Accumulate[repeticiones2 frecuencias4 / n]}] // N]
```
*O u t [ ] / / T a b l e F o r m =* 1. 90.5303 2. 99.515

3. 99.988

4. 100.

5. 100.

Por tanto, la probabilidad de encontrar una configuración planetaria repetida es mas alta si tenemos en cuenta el desplazamiento real que si ubicamos los planetas por azar, sin embargo cualitativamente son válidas las conclusiones a la que hemos llegado utilizando el método probabilista

#### Resumen

Debajo se muestra la frecuencia relativa ( %) de las distintas configuraciones (columna izda número de repeticiones).

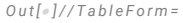

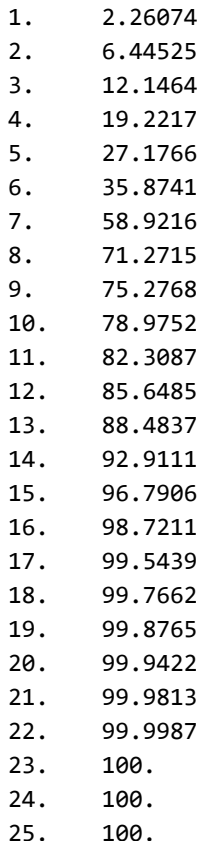

 Obsérvese que el 96.7 % se repite 15 días o menos veces en 10000 años . Es decir : 1,5 días por milenio o menos. Si esto es lo normal ¿Qué que se da en el Cielo de Salamanca (19 días por siglo) es "extremadamente infrecuente"?

Fijamos Mercurio y la Tierra (que es equivalente a poner el Sol en un determinado signo) y imponemos como condición que Venus, Marte, Jupiter y Saturno solo pueden estar en las signos zodiacales de 6 a 12. El resultado es (en dias por siglo).

#### $Q$ *ut*  $I \circ I =$

29.85

**Importante: Se ha repetido para otras configuraciones donde se coloca el Sol al azar en en un signo zodiacal y situando uno de los signos zodiacales adyacentes a Mercurio dejando sin planetas los 3 siguiente y el resultado es similar. Por tanto, a partir de elecciones al azar que se encuentran configuraciones reales que cumplen esta condición en un promedio de varios días por siglo. Entonces es fácil buscar entre todos los hechos históricos algunos que encajen en las fechas obtenidas .**

### Conclusiones

### Referencias

[https: //theconversation.com/lo-que-esconde-el-cielo-de-salamanca-182017](https://theconversation.com/lo-que-esconde-el-cielo-de-salamanca-182017)

https://naukas.com/2022/08/01/el-cielo-de-salamanca-y-la-tetera-de-russell/ https://www.globalastronomia.com/lo-que-el-cielo-de-salamanca-oculta/ https://www.uv.es/fabregaj/apuntes/asfuC\_2.pdf http://www.publicacions.ub.edu/liberweb/astronomia\_esferica/

# ANEXOS

## Propiedades generales

Órbitas